# Magistrala beerbus Krzysztof Mazur

## **Wprowadzenie**

Dokument ten opisuję magistralę beerbus w wersji 0.0. Magistrala ta przeznaczona jest to komunikacji pomiędzy małym systemem mikroprocesorowym, a urządzeniami peryferyjnymi. Magistrala ta wykorzystuje 16 pinów. Jest to mniej jak w przypadku klasycznych magistral równoległych. Natomiast jest to więcej jak w przypadku magistral szeregowych.

Magistrala beerbus ma następujące kluczowe cechy:

- przepustowość do 10 MB/s,
- $\bullet$  16 pinów,
- obsługa do 16 urządzeń,
- synchroniczna transmisja.

Magistrala beerbus łączy jedno urządzenie nazywane Bus Controller (CTRL) oraz do 16 urządzeń nazywanych Bus Target (TARG). Każde urządzenie Bus Target posiada unikalny numer ustawiany za pomocą zworek.

Magistrala została zaprojektowania pod kątem sprzętowej lub programowej implementacji Bus Controller.

Magistrala jest w pełni synchronicza i wszelkie podstawowe operacje są wykonywane w jednym cyklu zegara. Niektóre operacje wyższego rzędu takie jak odczyt bajtu z dowolnego adresu wymagają wykonania wielu podstawowych operacji i z tego powodu trwają wiele cykli magistrali.

## **1 Interfejs elektryczny**

Tabela [1](#page-0-0) przedstawia lista pinów z punktu widzenia urządzenia. Piny oznaczone jako i (input) określają sygnały wejściowe dla urządzenia. Piny oznaczone jako o (output) określają sygnały wyjściowe dla urządzenia. Piny oznaczone jako i/o (input/output) określają sygnały wejściowe lub wyjściowe dla urządzenia w zależności od realizowanej komendy.

| Pin           | kierunek       | Opis                                                              |  |  |
|---------------|----------------|-------------------------------------------------------------------|--|--|
| <b>GND</b>    |                | wspólna masa dla wszystkich sygnałów,                             |  |  |
| <b>Vcc</b>    |                | zasilanie dla urządzeń, $(5.0 \pm 0.25)$ V                        |  |  |
| $ADO$ - $AD7$ | $i/\mathrm{o}$ | 8-bitowa multipleksowana magistrala adresowa i danych,            |  |  |
| <b>SYSCLK</b> |                | Zegar systemowy. Nominalna częstotliwość to 6.67 MHz. Zale-       |  |  |
|               |                | cana częstotliwość minimalna to 1 MHz. Zalecana maksymalna        |  |  |
|               |                | to $10$ MHz.                                                      |  |  |
| <b>CLK</b>    |                | Zegar magistrali. Zegar ten jest używany do synchronizacji wszel- |  |  |
|               |                | kich sygnałów poza SYSCLK. Próbkowane są przy narastającym        |  |  |
|               |                | zboczu, wystawiane przy opadającym zboczu. Zegar ten musi być     |  |  |
|               |                | zsynchronizowany z SYSCLK.                                        |  |  |
| DEVSEL#       | $\Omega$       | Device Select. Open collector, zwierany do masy jeżeli urządzenie |  |  |
|               |                | obsługuje daną komendę oraz adres jest poprawny.                  |  |  |
| CMDO-CMD2     |                | Komenda.                                                          |  |  |

<span id="page-0-0"></span>Table 1: Lista pinów z punktu widzenia urządzenia

Magistrala beerbus 2

## **2 Protokół**

Wszystkie sygnały na magistrali poza SYSCLK and CLK są zsynchronizowane z CLK. Wszystkie sygnały powinny być ustawiane na opadającym zboczu CLK oraz próbkowane na narastającym zboczu. Odchyłka pomiędzy tymi operacjami o poprawnym czasem ich wykonania powinna być mniejsza jak okres zegara pomniejszony o 50 ns.

Wszelkie urządzenia powinny wykonywać komendy wysyłane przez kontroler magistrali. W tabeli [2](#page-1-0) znajduje się lista komend.

| Numer          | Nazwa         | Opis              | sterowanie AD |
|----------------|---------------|-------------------|---------------|
| $\Omega$       | READ          | Odczyt            | TARG          |
| 1              | WRITE         | Zapis             | <b>CTRL</b>   |
| $\overline{2}$ | ADDR.         | Ustawienie adresu | <b>CTRL</b>   |
| 3              | POLL          | Odczyt przerwań   | TARG          |
| 4              | zarezerwowane |                   |               |
| 5              | zarezerwowane |                   |               |
| 6              | RESET         | reset magistrali  | brak          |
| ד              | <b>NOP</b>    | Brak operacji     | brak          |

<span id="page-1-0"></span>Table 2: Lista komend

Nie wszystkie sekwencje komend są dopuszczalne. Zabronione jest kolejne wykonanie dwóch komend w których magistrala AD należy do różnych urządzeń. Przykładowo zabronione jest wykonywanie komendy READ bezpośrednio po ADDR. W takich przypadkach należy użyć pomiędzy tymi komendami komendy NOP. Bus Controller jest odpowiedzialny za generacje poprawnych sekwencji.

## **3 Przestrzeń adresowa**

### **3.1 Podział przestrzeni na urządzenia**

Operacje odczytu i zapisu dotyczą przestrzeni adresowej. Przestrzeń adresowa jest podzielona po równo na wszystkie urządzenia. Cztery najstarsze bity adresu określają numer urządzenia do którego odnosi się operacja.

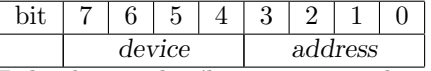

Pole *device* określa numer urządzenia na magistrali. Pole *address* określa address w przestrzeni adresowej urządzenia.

### **3.2 Adresowanie 8-bitowe**

W przypadku 8-bitowych adresów każde urządzenie posiada 16 adresów:

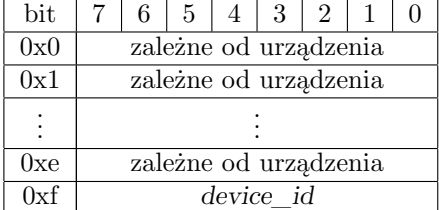

Pole *device\_id* określa unikalny identifikator typu urządzenia.

Magistrala beerbus 3

### **4 Komendy**

### **4.1** READ

Komenda READ odczytuje bajt o aktualnym wybranym adresie w przestrzeni adresowej.

W przypadku, gdy urządzenie TARG dekoduje wbrany adres MUSI wystawić 0 w następnym cyklu magistrali na sygnałe DEVSEL# oraz wystawić w następnym cyklu magisrali daną na magistrali AD. Urządzenie także MUSI zwiększyć o 1 aktualnie wybrany adres.

#### **4.2** WRITE

Komenda WRITE zapisuje bajt o aktualnym wybranym adresie w przestrzeni adresowej.

W przypadku, gdy urządzenie TARG dekoduje wbrany adres MUSI odcyztać daną z magistrali ADoraz wystawić 0 w następnym cyklu magistrali na sygnałe DEVSEL#. Urządzenie także MUSI zwiększyć o 1 aktualnie wybrany adres.

### **4.3** ADDR

Komenda ADDR dotyczy wszystkich urządzeń TARG. Komenda ADDR służy do przesłania adresu. Po przesłaniu adresu MUSI być wykonana inna komenda. Wielokrotne wykonanie komendy ADDR służy do przesyłania wielobajtowych adresów. Barty adresu przesyłane są w kolejności od najmniej znaczącego do najbardziej znaczącego.

#### **4.4** POLL

Komenda POLL dotyczy wszystkich urządzeń TARG o adresach na magistrali 0–7. Każde urządzenie MOŻE złosić przerwanie ustawiając 0 na linii magistrali AD równej numerowi urządzenia.

### **4.5** RESET

Komenda RESET dotyczy wszystkich urządzeń TARG. Każde urządzenie MUSI przejść do jasno określonego stanu początkowego. Stan ten MUSI być określony w dokumentacji urządzenia. Nie jest wymagane ustawienie początkowej wartości stanu rejestru adresowego. W przypadku jego ustawienie zalecane jest ustawienie wartości 0.

Bus Controller po starcie przed rozpoczęciem korzystania z magistrali POWINIEN wykonać komednę RESET.

#### **4.6** NOP

Komenda NOP dotyczy wszystkich urządzeń TARG. Podczas wykonywania tej komendy wszystkie urządzenia, także Bus Controller powinny zwolnić magistralę AD.

Podczas wykonywania tej komendy urządzenie TARG może zgłosić przerwanie. W tym przypadku urządzenie TARG MUSI wystawić wartość 0 na sygnale DEVSEL#. Bus Controller MOŻE sprawdzić, które urządzenie zgłasza przerwanie za pomocą komend POLL.